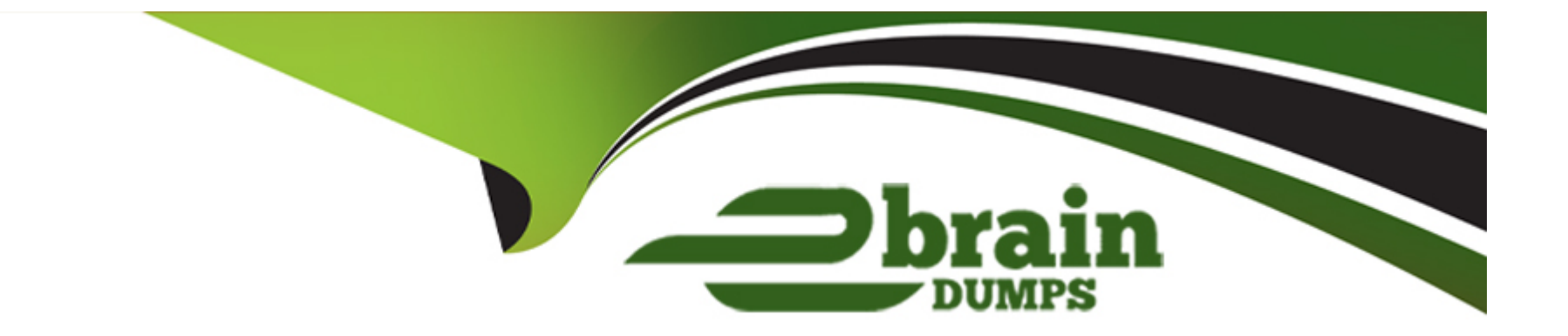

# **Free Questions for C\_ARP2P\_2308 by ebraindumps**

# **Shared by Willis on 15-04-2024**

**For More Free Questions and Preparation Resources**

**Check the Links on Last Page**

#### **Question Type: MultipleChoice**

Where can a Guided Buying user select suppliers from when creating a non-catalog item requisition? Note: There are 2 correct answers to this question.

### **Options:**

- **A-** A pre-defined list of incumbent suppliers responding to sourcing events
- **B-** A predefined list of preferred suppliers generated by SAP Ariba Supplier Lifecycle and Performance
- **C-** A global pool of supplier organizations available in Buying and Invoicing
- **D-** A global pool of public suppliers available in the Ariba Network

#### **Answer:**

B, C

# **Question 2**

**Question Type: MultipleChoice**

Which supplier master data is shared in a suite-integrated environment in SAP Ariba Buying and Invoicing?

#### **Options:**

- **A-** Preferred ordering method
- **B-** Tax ID
- **C-** System ID
- **D-** Supplier location

#### **Answer:**

D

# **Question 3**

**Question Type: MultipleChoice**

Which of the following validation tolerance options will NOT create an exception?

### **Options:**

- **A-** Auto Accept Amount
- **B-** Auto Accept Percentage
- **C-** Skip Amount
- **D-** Auto Reject

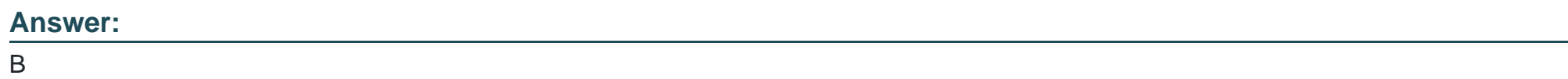

# **Question 4**

**Question Type: MultipleChoice**

which of the following is a benefit for sellers using Ariba Network? There are 2 correct answers

### **Options:**

**A-** invoices submitted electronically via PO-flip are more accurate and accepted more quickly by buyers

- **B-** sellers with good ratings are promoted as potential suppliers on Ariba Network
- **C-** sellers collect marketing intelligence for their industry on Ariba Network
- **D-** sellers transacting on Ariba network are eligible to use marketing services to promote products on Ariba U Network

#### **Answer:**

A

## **Question 5**

**Question Type: MultipleChoice**

Which of the following is the user for whom a document is created on behalf of?

#### **Options:**

**A-** Watcher

**B-** Preparer

- **C-** Requester
- **D-** Project owner

 $\overline{C}$ 

# **Question 6**

**Question Type: MultipleChoice**

Which of the following are steps in the setup of qualified/preferred suppliers? Note: There are 2 correct answers to this question.

### **Options:**

- **A-** Import regions using ISO 2-digit codes
- **B-** Load the supplier organization buying contact
- **C-** Load the supplier organization sourcing contact
- **D-** Import regions using ISO 3-digit codes

### **Answer:**

C, D

# **Question 7**

#### **Question Type: MultipleChoice**

Which of the following details can you find within a customer's data dictionary in SAP Ariba Buying and Invoicing? Note: There are 2 correct answers to this question.

### **Options:**

- **A-** ERP mapping and interfaces
- **B-** Custom fields
- **C-** Approval rule lookup files
- **D-** Import and export tasks

#### **Answer:**

B, D

# **Question 8**

**Question Type: MultipleChoice**

When you configure catalog views, which fields can you use to filter items for shoppers in SAP Ariba Buying and invoicing? Note: there are 3 correct answers to this question.

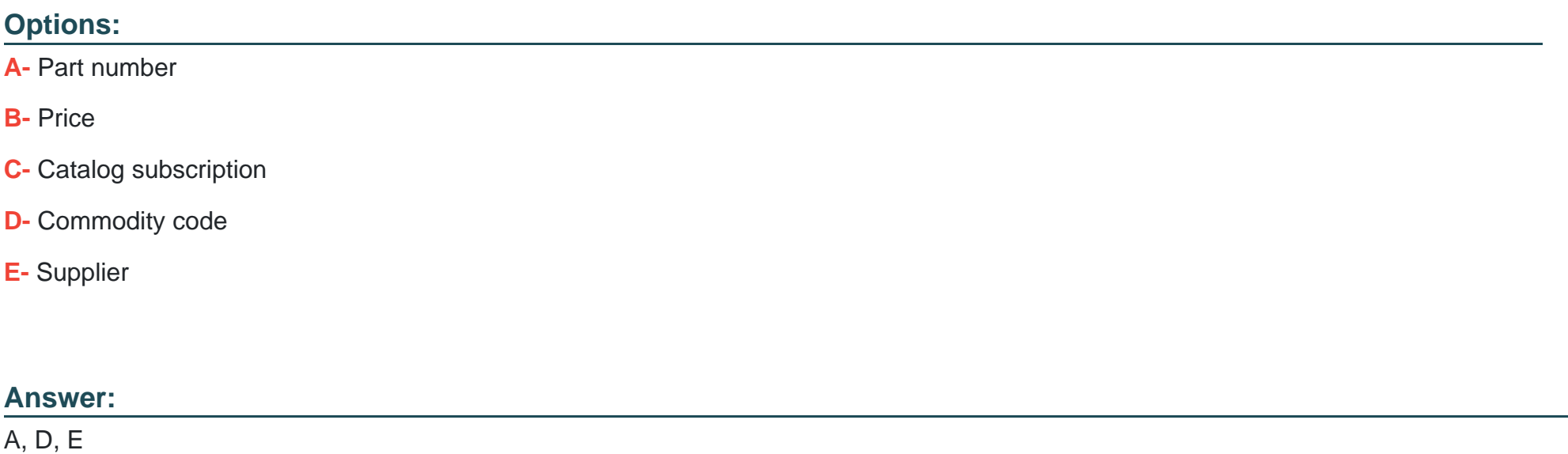

## **Question 9**

**Question Type: MultipleChoice**

Your customer purchases goods through resellers and needs to track spend with the manufacture, which contract hierarchy support this business requirement?

### **Options:**

- **A-** Master agreement with manufacturer, Standalone agreement with reseller
- **B-** Master agreement with reseller .sub-agreement with manufacturer
- **C-** Master agreement reseller .standalone agreement with manufacturer.
- **D-** Master agreement with manufacturer .sub-agreement with reseller

### **Answer:**

To Get Premium Files for C\_ARP2P\_2308 Visit

[https://www.p2pexams.com/products/c\\_arp2p\\_230](https://www.p2pexams.com/products/C_ARP2P_2308)8

For More Free Questions Visit [https://www.p2pexams.com/sap/pdf/c-arp2p-230](https://www.p2pexams.com/sap/pdf/c-arp2p-2308)8